## **PTAB750: User Manual**

02/07/2013

**BACK**

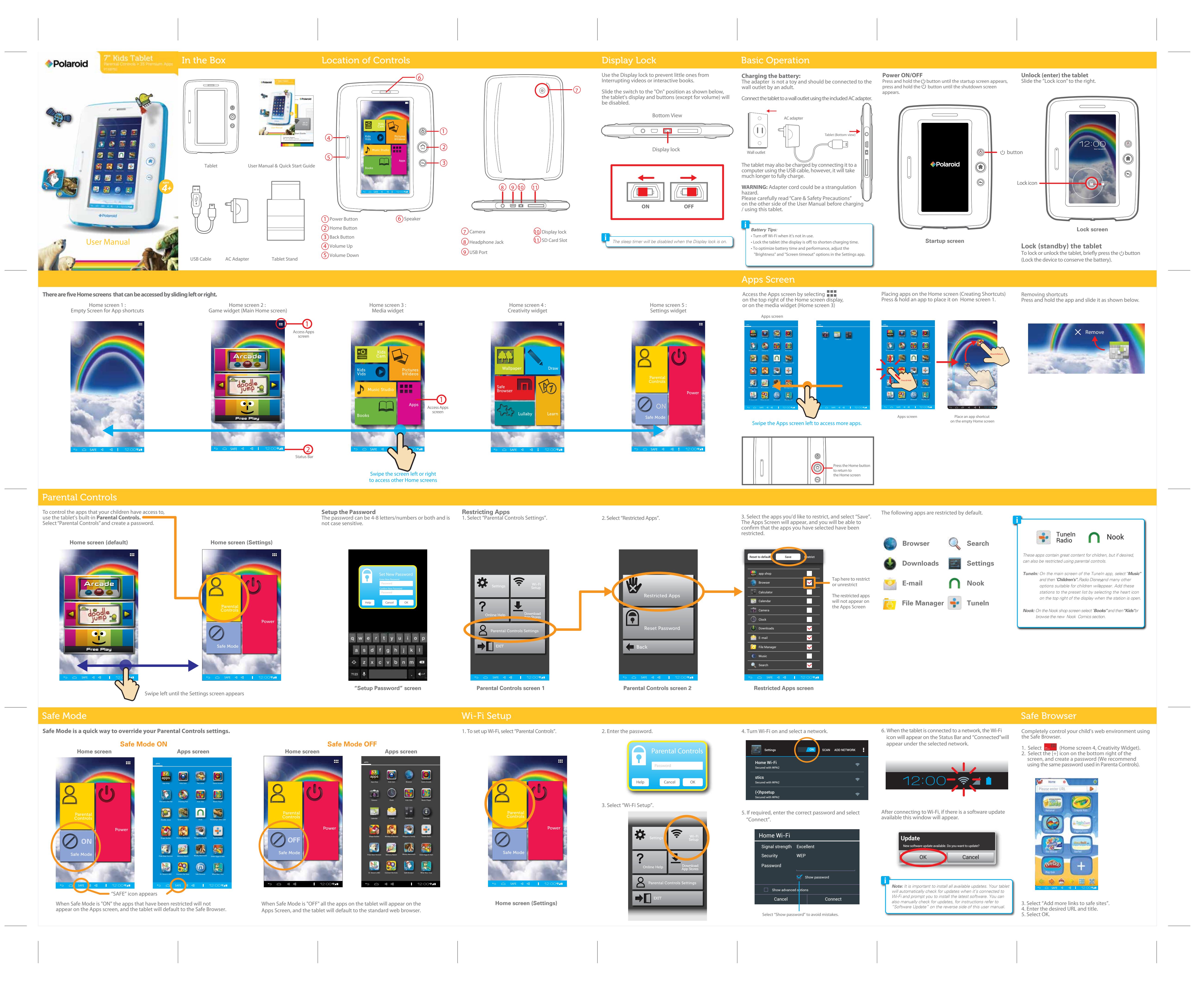

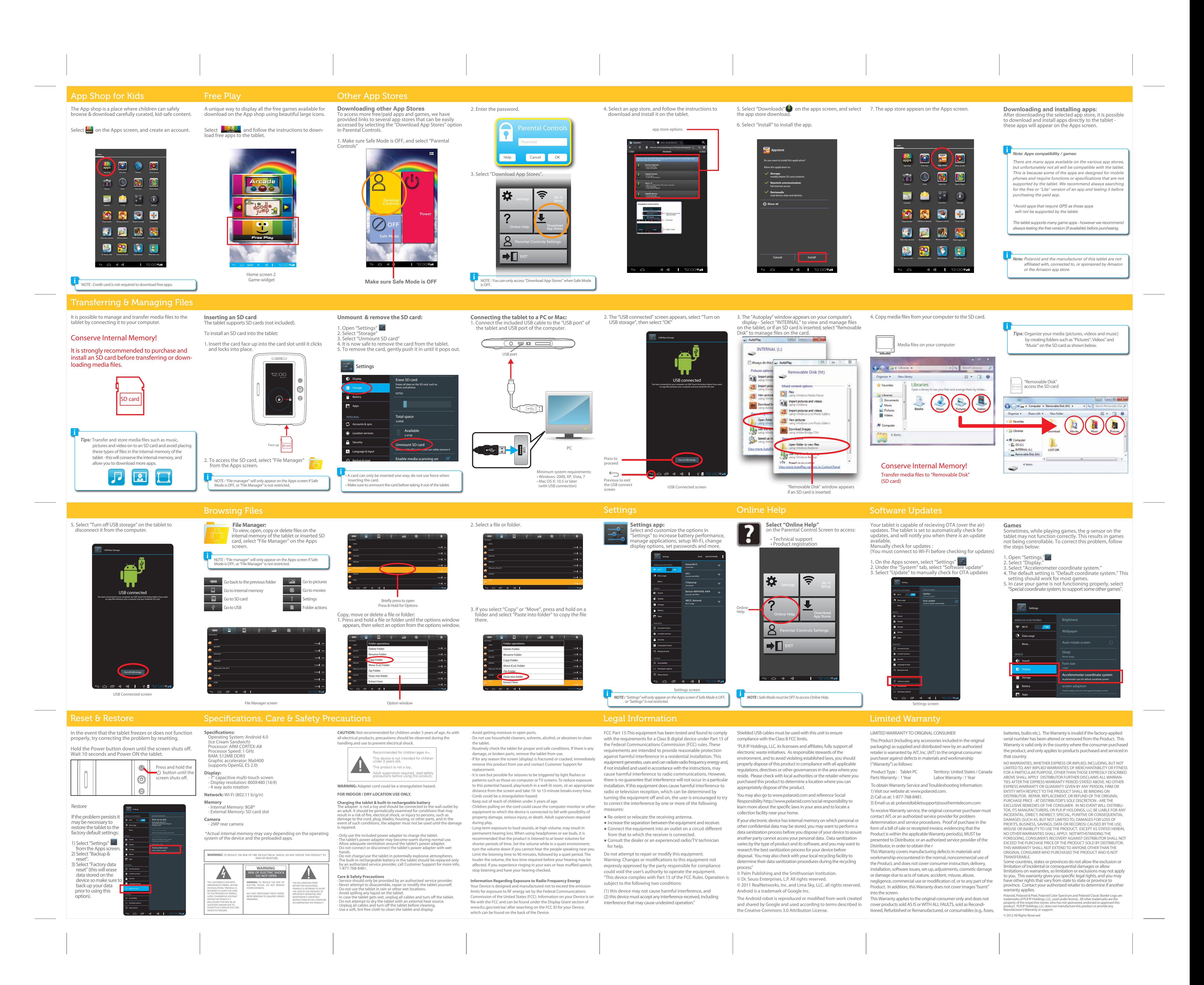